# **CONTENTS IN DETAIL**

### **INTRODUCTION**

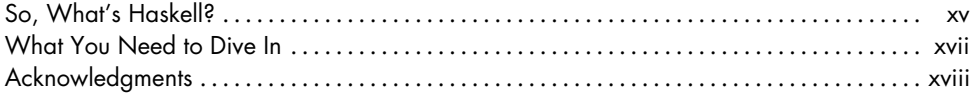

XV

 $\mathbf{I}$ 

23

### $\mathbf{I}$ **STARTING OUT**

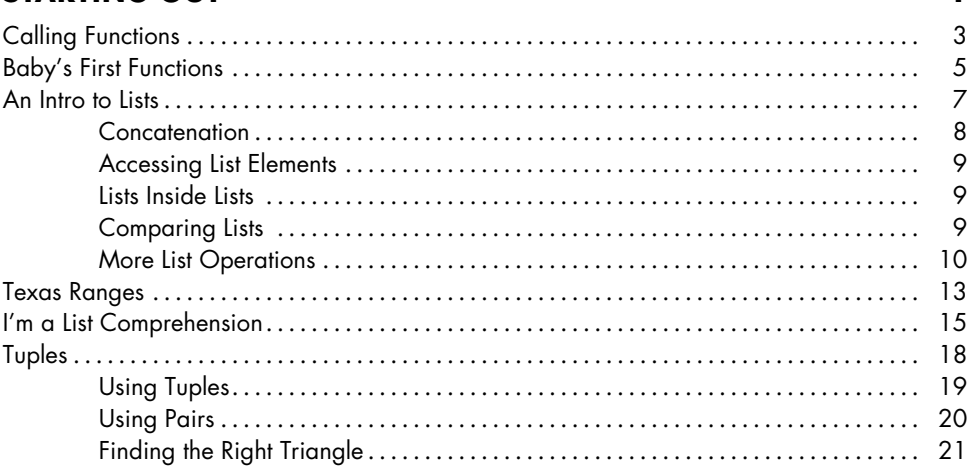

### $\overline{\mathbf{2}}$ **BELIEVE THE TYPE**

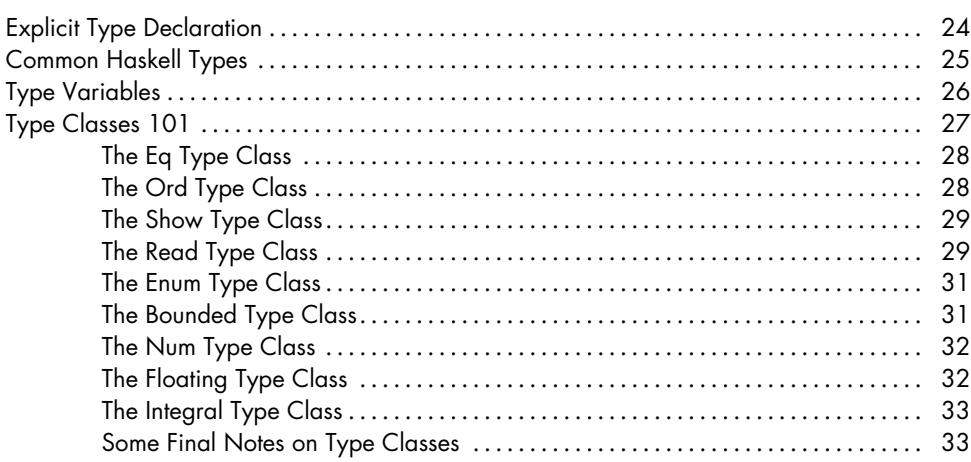

### $\overline{\mathbf{3}}$ **SYNTAX IN FUNCTIONS**

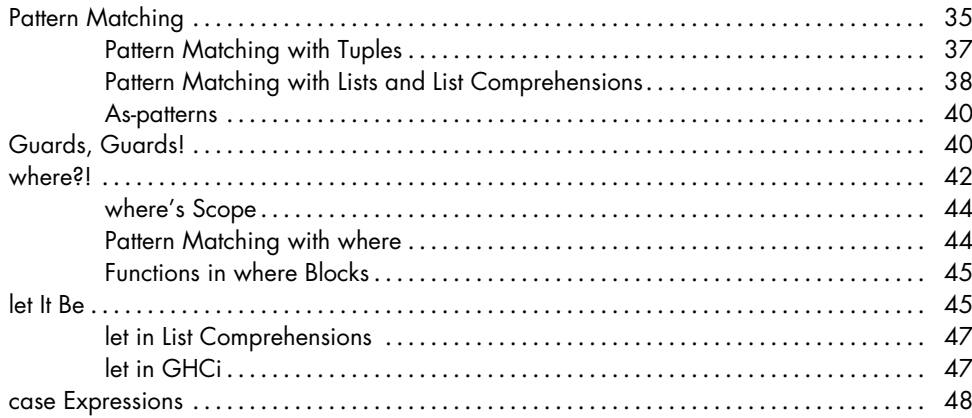

### $\overline{\mathbf{4}}$ **HELLO RECURSION!**

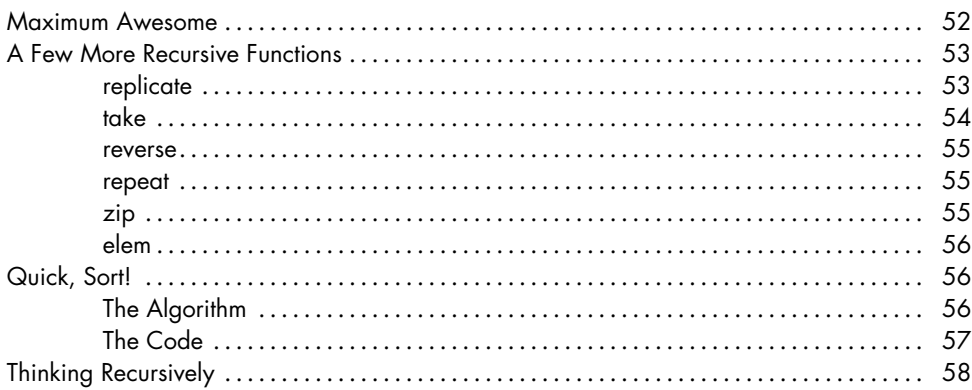

### $5\phantom{a}$ **HIGHER-ORDER FUNCTIONS**

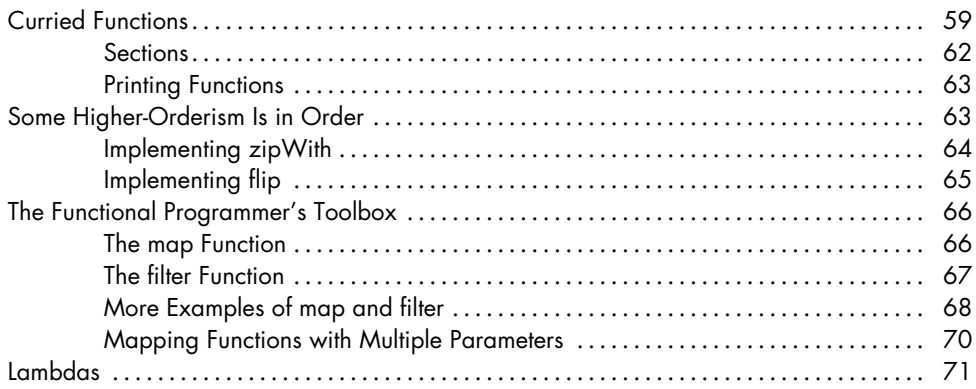

## 59

 $51$ 

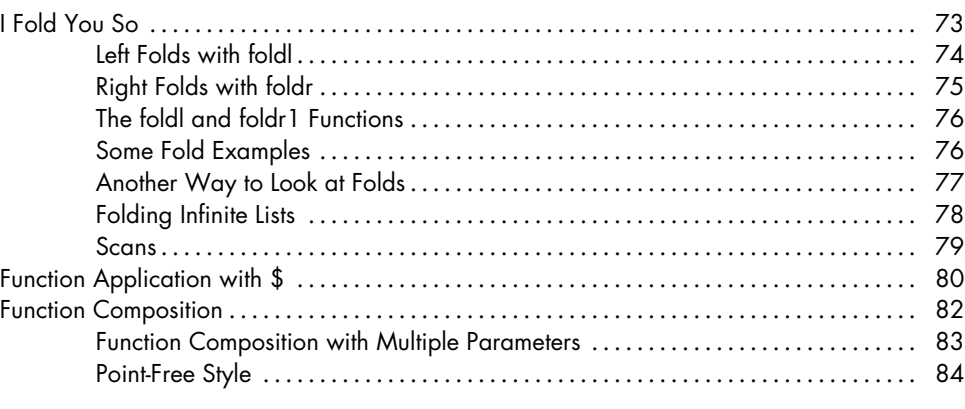

### **6 MODULES 87**

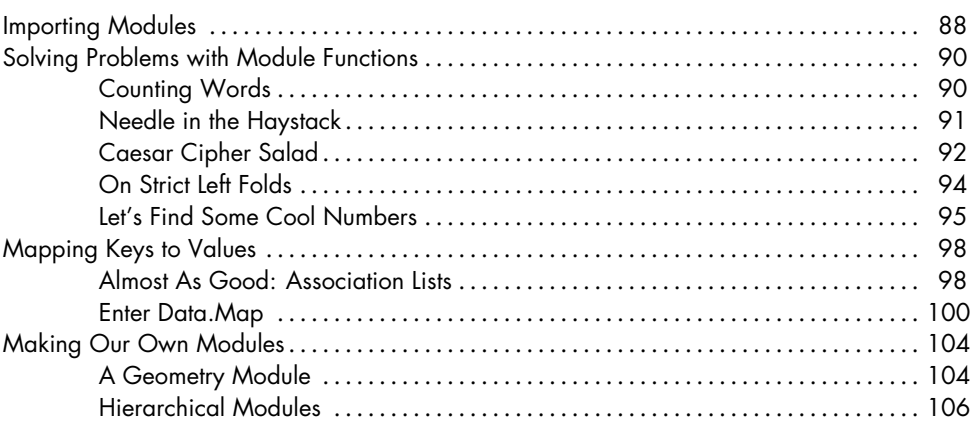

# **7**

### **MAKING OUR OWN TYPES AND TYPE CLASSES 109**

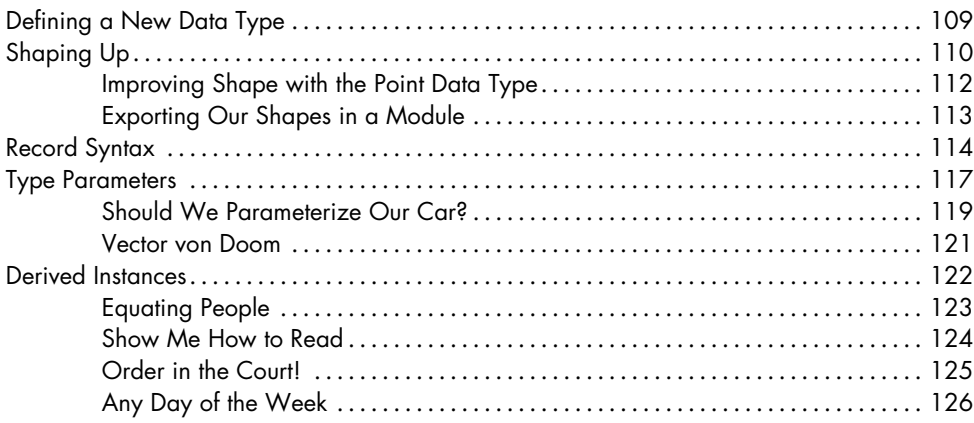

### Contents in Detail **ix**

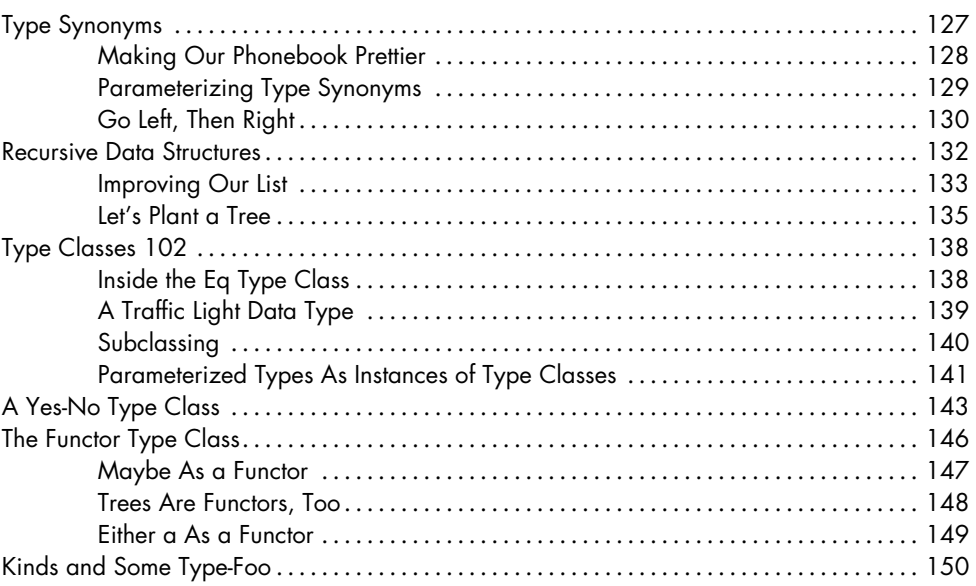

### 8 **INPUT AND OUTPUT**

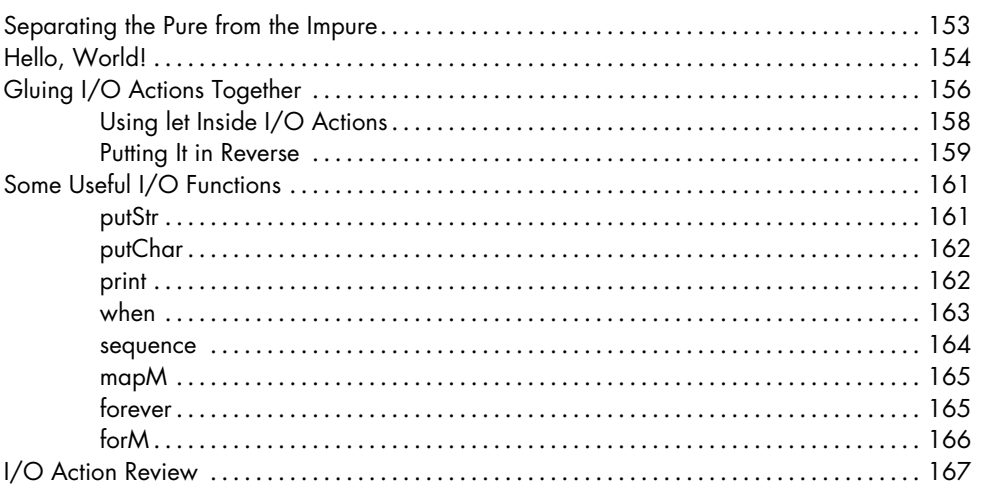

# 9

## **MORE INPUT AND MORE OUTPUT**

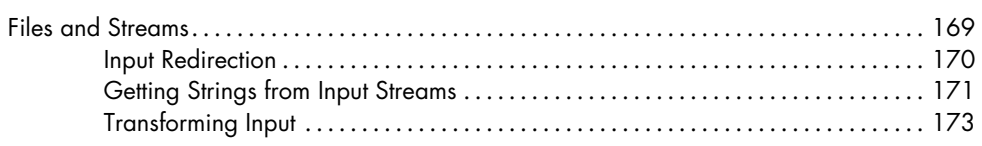

### 153

### 169

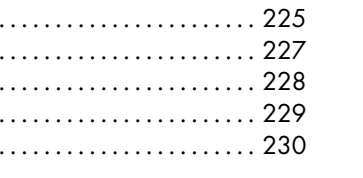

### $11$ **APPLICATIVE FUNCTORS**

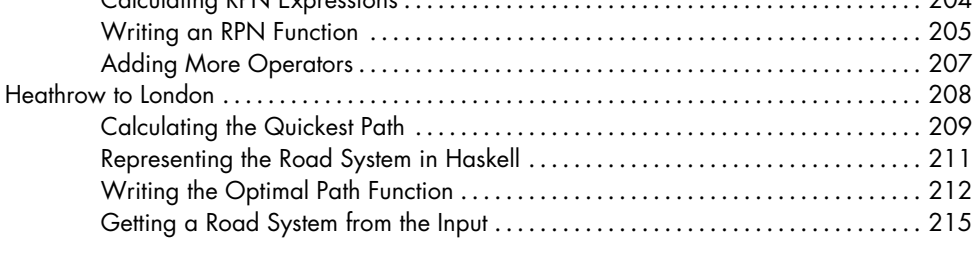

Say Hello to Applicative ............................ Maybe the Applicative Functor ..................... The Applicative Style ................................

### 10 **FUNCTIONALLY SOLVING PROBLEMS**

Calculation DDNI Europeaniana

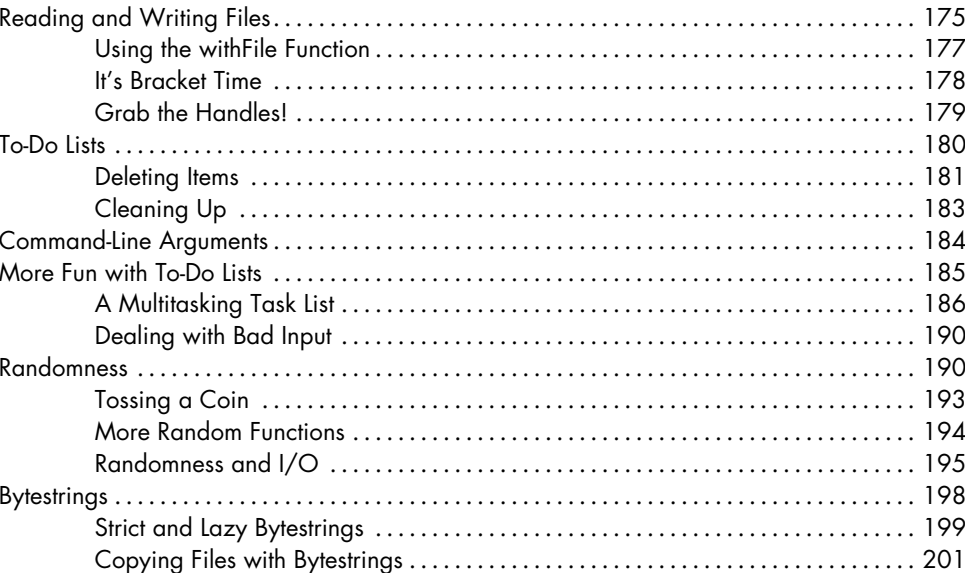

### 217

203

 $\sim$ 

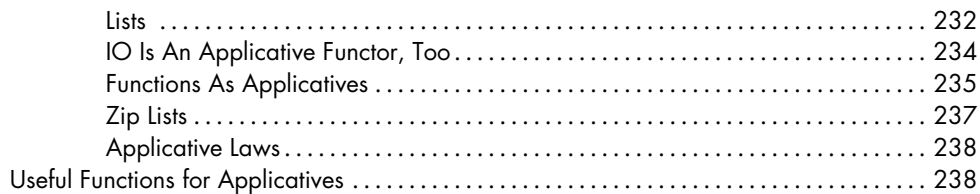

### $12$ **MONOIDS**

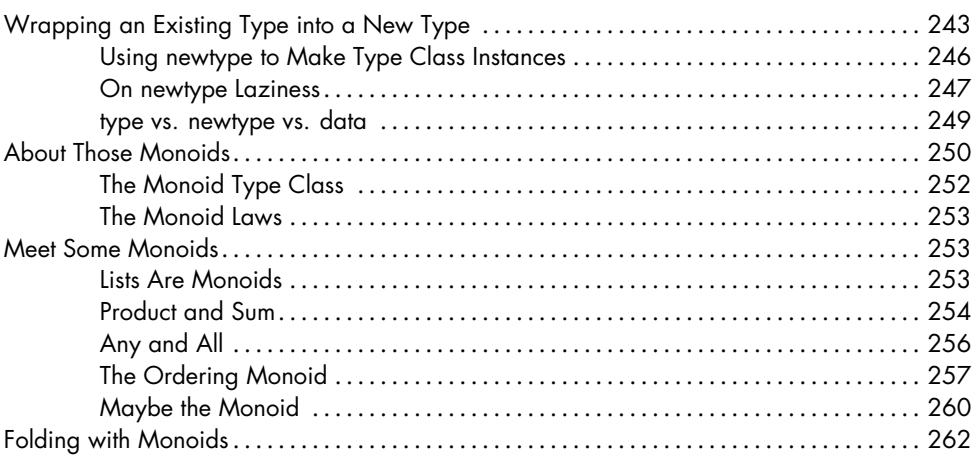

### $13$ A FISTFUL OF MONADS

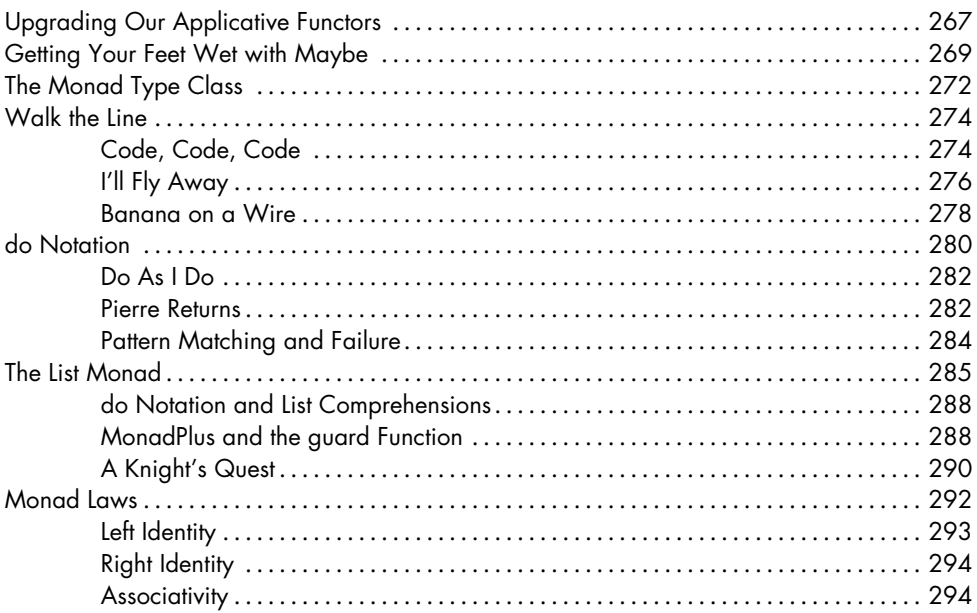

### 267

243

### **14 FOR A FEW MONADS MORE 297**

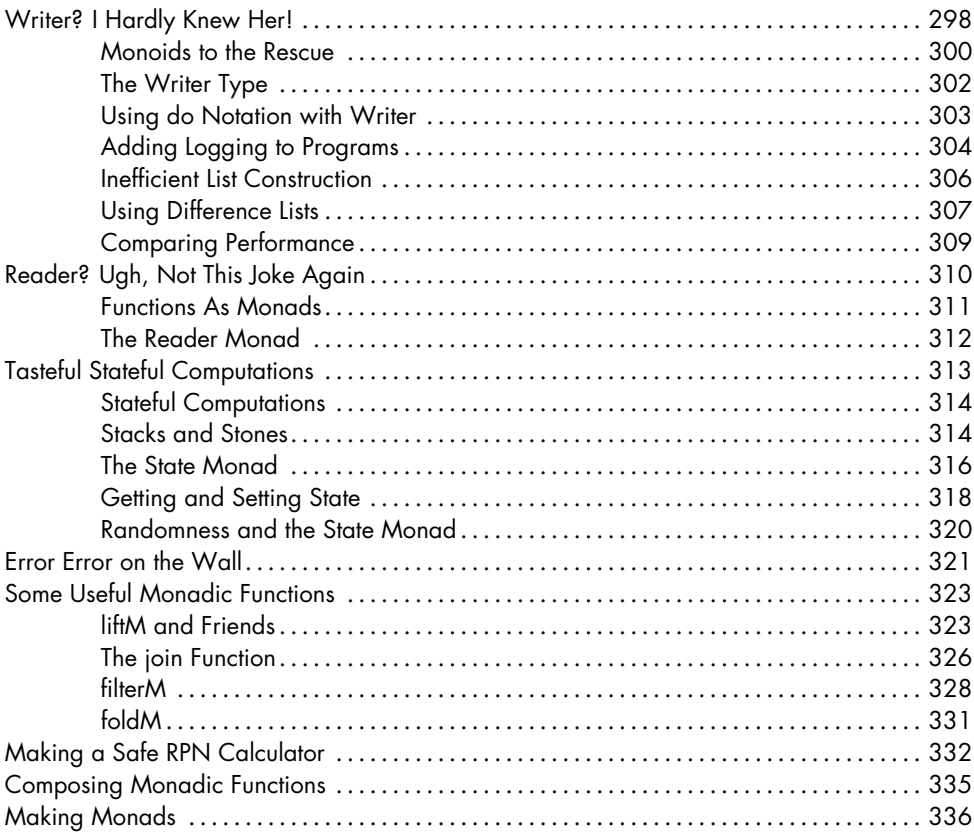

### **15 ZIPPERS 343**

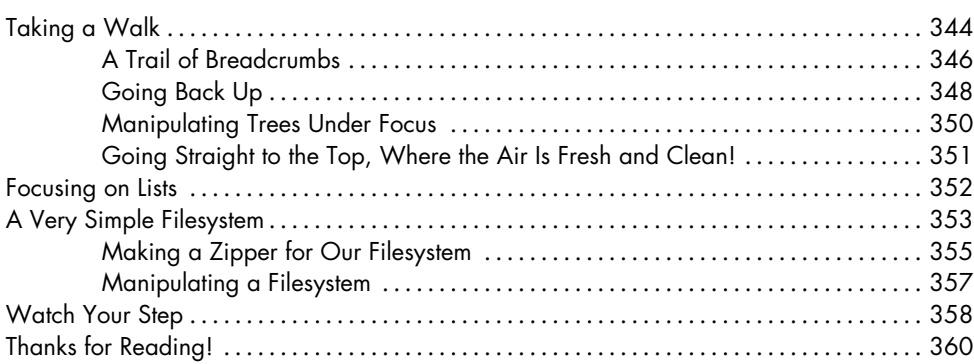

### **INDEX 363**